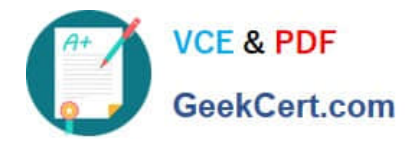

# **HAT-680Q&As**

## HITACHI DATA SYSTEMS QUALIFIED PROFESSIONAL ? STORAGE ADMINISTRATION

# **Pass Hitachi HAT-680 Exam with 100% Guarantee**

Free Download Real Questions & Answers **PDF** and **VCE** file from:

**https://www.geekcert.com/hat-680.html**

### 100% Passing Guarantee 100% Money Back Assurance

Following Questions and Answers are all new published by Hitachi Official Exam Center

**Colonization** Download After Purchase

- **@ 100% Money Back Guarantee**
- **63 365 Days Free Update**
- 800,000+ Satisfied Customers

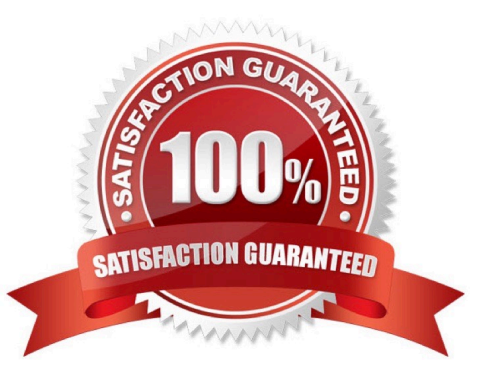

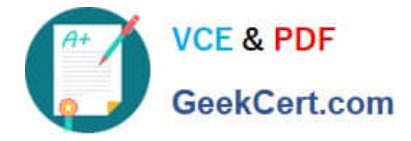

#### **QUESTION 1**

You want to log in to Hitachi Device Manager (HDvM), but an Internal Server Error is displayed in the Web Client. You can ping the HDvM server, but no other operations can be performed. When troubleshooting, which two settings should you verify? (Choose two.)

- A. That the firewall is open for port 23015.
- B. That the HDvM\\'s licensed capacity is sufficient.
- C. That Common Component services are running.
- D. That the memory heap size is sufficient.

Correct Answer: CD

#### **QUESTION 2**

A storage administrator has been asked to use Hitachi Device Manager (HDvM) to provide information about storage utilization by hosts for an urgent meeting. When the report is created, several hosts have no utilization data associated with them. What is the reason for the missing data?

- A. The hosts do not have the HDvM agent installed.
- B. The hosts have not been refreshed.
- C. The storage system has not been refreshed.
- D. The storage system polling is not synchronized with the report creation.

Correct Answer: A

#### **QUESTION 3**

Using Hitachi Device Manager, and after launching the Element Manager, you want to specify a logical device (LDEV) as a Command Device on a VSP storage system. Which two conditions must the LDEV satisfy? (Choose two.)

- A. The LDEV must be at least 128 MB in size.
- B. The logical device must not be reserved for ShadowImage in-system replication.
- C. The emulation type must be OPEN-V.
- D. The logical device must not be on a RAID1 parity group.

Correct Answer: BC

#### **QUESTION 4**

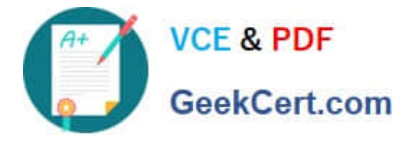

You are using the Allocate Storage wizard in Hitachi Device Manager and you want to identify the storage. Which two specification options are available? (Choose two.)

- A. volume type
- B. volume label
- C. volume free space
- D. volume location

Correct Answer: AD

#### **QUESTION 5**

You are using Hitachi Storage Navigator to create a LUN on a VSP storage system. After completing the operation you observe that the LUNs you created are not listed. Which action would enable Hitachi Device Manager (HDvM) to see these LUNs?

A. Log back into Storage Navigator and re-create the LUNs.

- B. Perform a host refresh using the ResetHost command.
- C. Execute the HDvM CLI command SetLunRecovery.
- D. Refresh the storage system.

Correct Answer: D

[Latest HAT-680 Dumps](https://www.geekcert.com/hat-680.html) [HAT-680 Practice Test](https://www.geekcert.com/hat-680.html) [HAT-680 Braindumps](https://www.geekcert.com/hat-680.html)